## **AUTOMATIQUE : SYSTEMES LIN ` EAIRES ´ ECHANTILLONN ´ ES´** (Notes de cours et TD autorisées)

 $-$  Les parties 1) et 2) sont indépendantes -

On considère le système analogique de fonction de transfert :

$$
G(p) = \frac{1}{p^2}
$$

1) Le calcul d'un correcteur analogique  $C(p)$  permettant au système bouclé d'avoir une pulsation des oscillations non amorties  $w_n = 0.3 rad/s$  et un coefficient d'amortissement  $\zeta = 0.7$  a conduit au correcteur:

$$
C(p) = 0.81 \frac{p + 0.2}{p + 2}
$$

On se propose de «numériser» ce correcteur analogique pour que le correcteur puisse être implanté sur un calculateur. On approximera la dérivée au 1<sup>er</sup> ordre par la méthode de la différence.

- 1.1) Ecrire l'équation récurrente qui devra être implantée dans le calculateur pour  $r\acute{e}aliser$  la correction.
- 1.2) En déduire l'expression du correcteur numérique  $C(z)$  équivalent à  $C(p)$ .
- 2) On choisit maintenant un correcteur numérique  $C(z)$  de fonction de transfert :

$$
C(z) = \frac{K}{T^2} \frac{z - 1}{z - z_0}
$$
 avec  $z_0 = 1 - K\alpha$  (*K* et  $\alpha$  réglabels)

2.1) En appelant  $e(kT)$  et  $s(kT)$  l'entrée et la sortie du système bouclé, montrer que la FTBF est égale à :

$$
H(z) = \frac{S(z)}{E(z)} = \frac{0.5K(z+1)}{z^2 + (-2 + K(\alpha + 0.5))z + 1 + K(0.5 - \alpha)}
$$

- 2.2) Calculer les conditions de stabilité du système bouclé.
- 2.3) On choisit  $\alpha = 1.5$  et  $K = 1$ . Calculer la réponse  $s(kT)$  à une entrée  $e(kT)$  en échelon. Quel nom donne-t-on à ce type de réponse?
- 2.4) On choisit  $\alpha = 1$  et  $K = 1$ . Montrer que  $H(z)$  est la fonction de transfert d'un système numérique du  $2^{\rm \`eme}$  ordre. Déduire des abaques fournies en annexe le dépassement prévisible de la ré-

ponse indicielle.

2.5) On souhaite que la réponse du système  $s(kT)$  à un échelon discret  $e(kT)$  ait un dépassement inférieur à  $20\%$ . On choisit a priori comme paramètres  $\zeta$  et  $w_nT$  du système analogique correspondant :  $\zeta = 0.5$  et  $w_nT = 0.5$  rd. Calculer K et  $\alpha$ . Quel sera le dépassement réel obtenu?

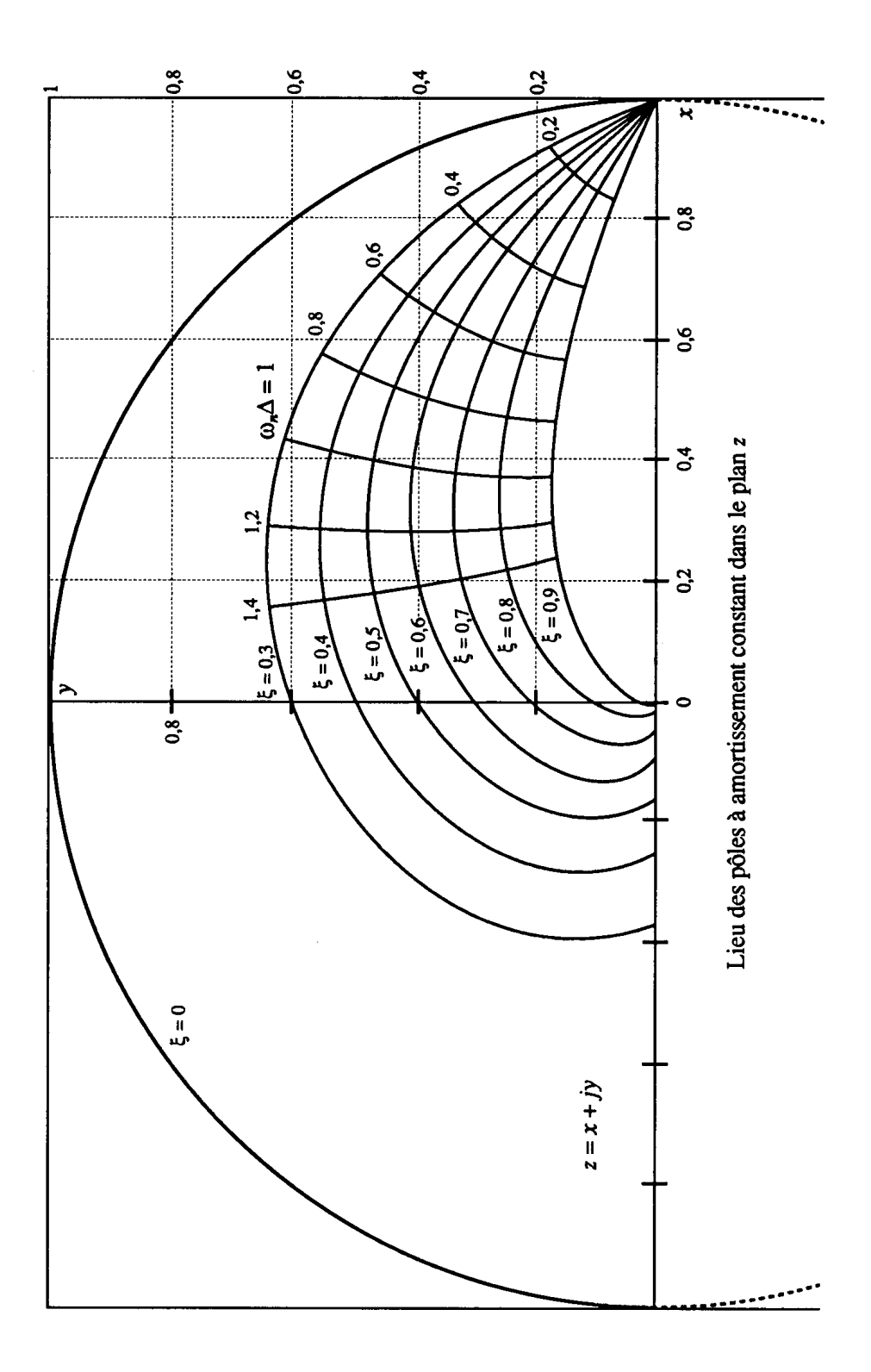

FIG.  $1$  – Lieux des pôles à amortissement constant dans le plan  $z$ 

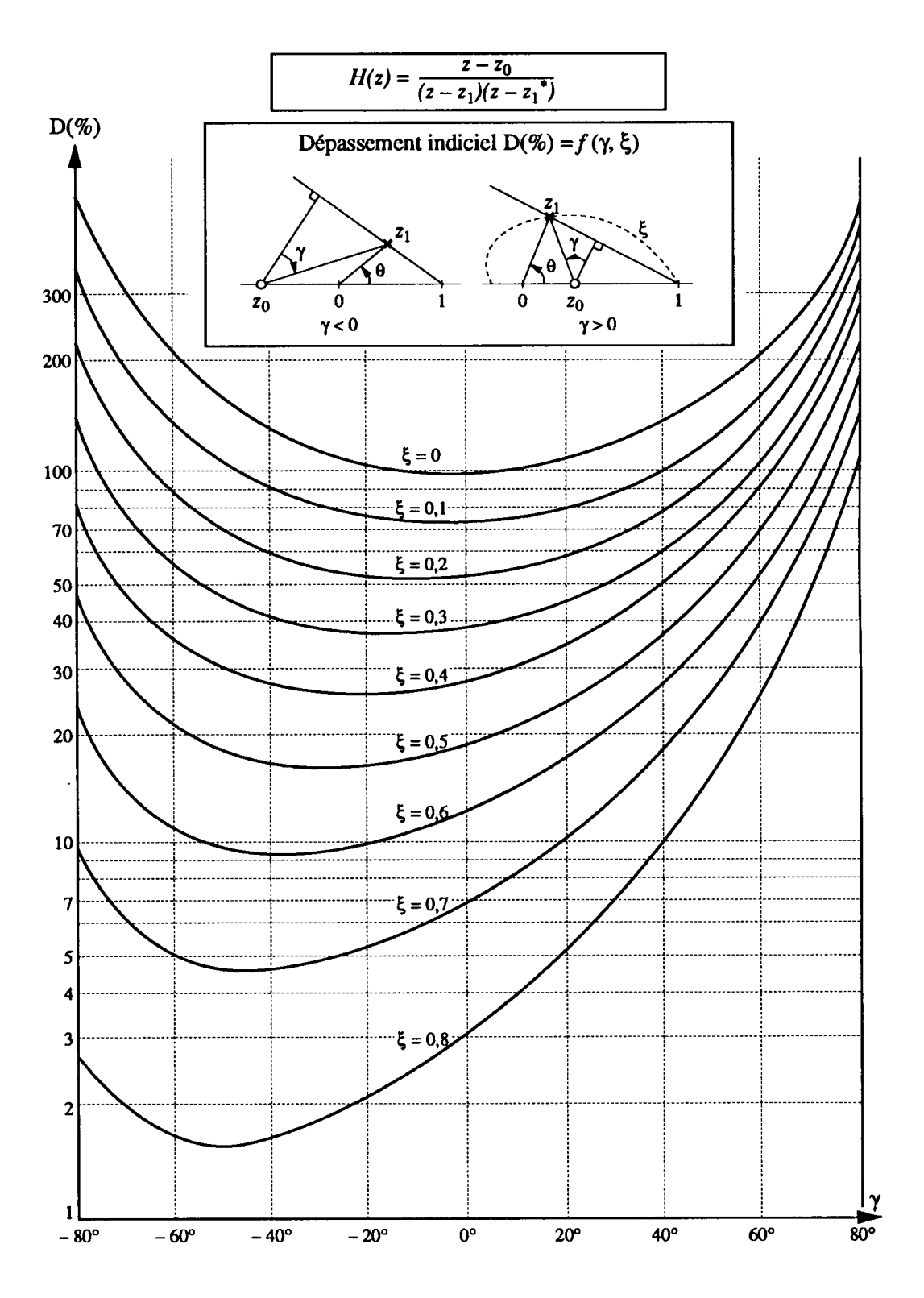

FIG.  $2$  – Lieux des dépassements en régime d'échelon

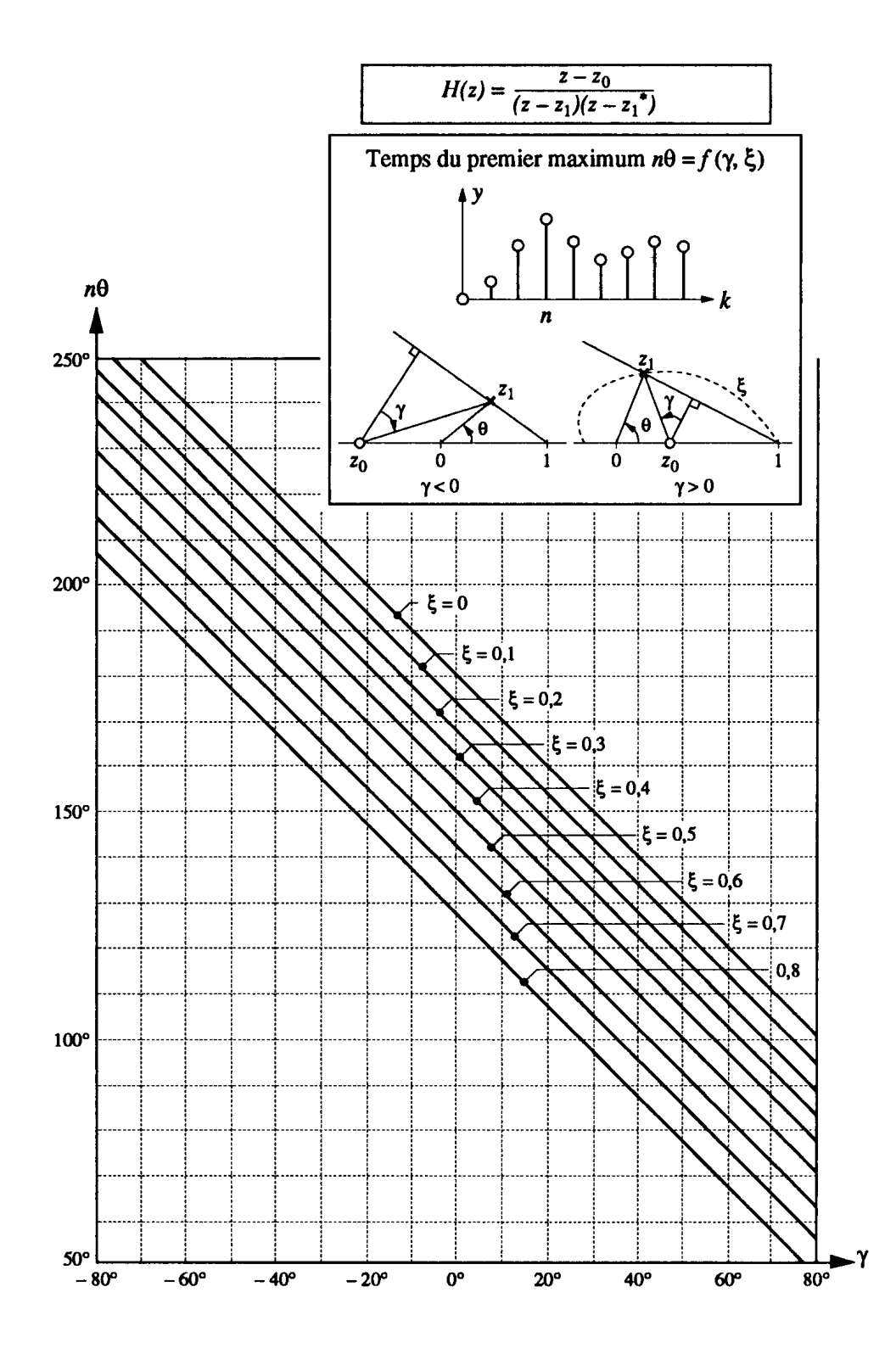

FIG. 3 – Lieux des temps du premier maximum en régime d'échelon